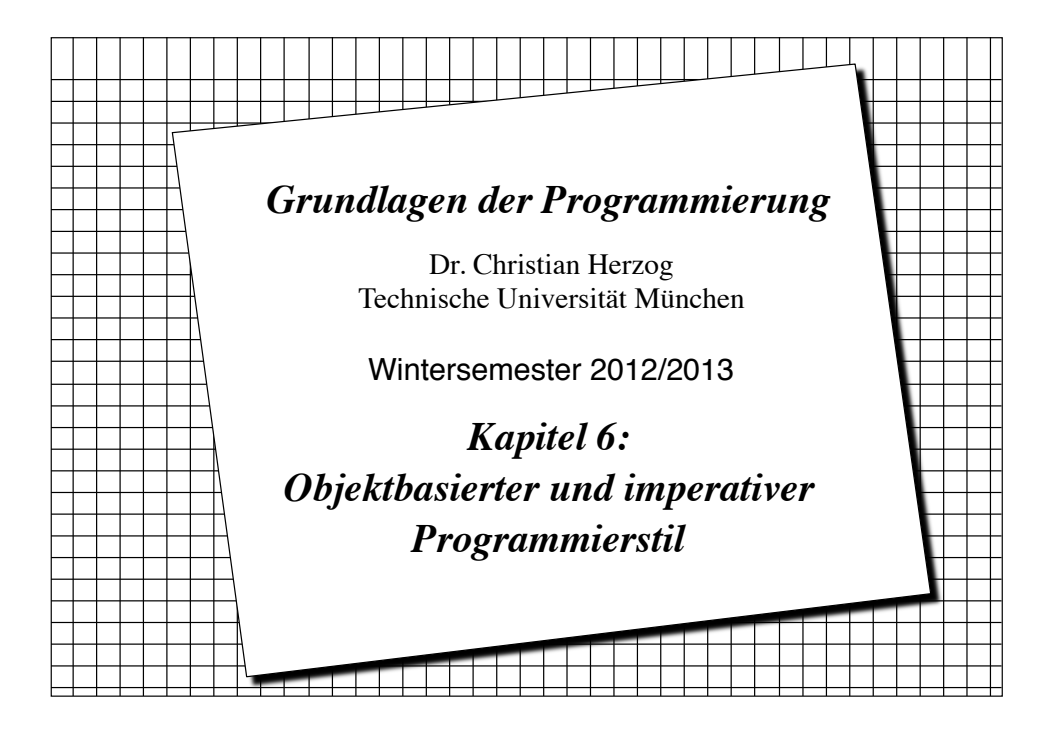

## *Objektbasierte und imperative Programmierung*

- ! Wir haben bisher schon einige Verfahren kennen gelernt, um Algorithmen und Systeme zu beschreiben:
	- Textersetzungssysteme, Markov-Algorithmen, Grammatiken und funktionale Programme.
- ! Diese Verfahren betrachten eine Berechnung als **Folge von Textersetzungen** oder als **Auswertung eines Ausdrucks**.
- ! Wir betrachten jetzt Verfahren, in denen Berechnungen als **Folge von Zustandsänderungen** angesehen werden können.
	- **Objektbasierte Programmierung:** Eine Berechnung ist eine Folge von Zustandsänderungen einer Menge von Objekten (als Instanzen einer Klasse).
	- **Imperative Programmierung:** Die Zustandsänderungen in einem Algorithmus werden durch Anweisungen erreicht.
- ! Wichtige Konzepte objektbasierter Programmierung haben wir bereits in Kapitel 3 kennen gelernt:
	- Klasse, Objekt, Konstruktor, Methodenaufruf

**Copyright 2012 Bernd Brügge, Christian Herzog Grundlagen der Programmierung , TUM Wintersemester 2012/13 Kapitel 6, Folie 3**

#### *Objektbasierter und imperativer Programmierstil - Kapitelüberblick*

- ! Konzepte **objektbasierter** Programmierung
	- Implementation von Klassen
	- Instantiierung von Objekten (Konstruktor und **new**-Anweisung)
	- Instanzvariable
- ! Konzepte **imperativer** Programmierung
	- Zustand, Variable, Anweisung, Zuweisung
		- " Gültigkeitsbereich von Variablen
		- $\bullet$  Instanzvariable vs. lokale Variable
		- $\triangle$  Seiteneffekte
	- Anweisungen
		- $\triangle$  Zuweisung
		- " Anweisungen zur Ablaufkontrolle (Bedingte Anweisung, Methodenaufruf, Schleifen)

**Copyright 2012 Bernd Brügge, Christian Herzog Grundlagen der Programmierung , TUM Wintersemester 2012/13 Kapitel 6, Folie 2**

# *Java ist objektbasiert und imperativ*

- ! Ein Java-Programm besteht aus einer Menge von *Klassendefinitionen.*
- ! Eine Klassendefinition enthält *Methodendeklarationen (method declaration).*
- ! Eine Methodendeklaration besteht aus *Kopf (header)* und *Rumpf (body).*
- ! Der Rumpf einer Methode besteht aus einer Menge von *Anweisungen*.
	- In Java gibt es verschiedene Typen von Anweisungen: Deklarationsanweisungen, Bedingte Anweisungen, Zuweisungen, Return-Anweisungen, Schleifenanweisungen, Methodenaufrufe.
- ! *Mehrzeilen-* and *Einzelzeilen-Kommentare* kann man benutzen, um Java-Programme zu dokumentieren.
- ! Es gibt verschiedene Arten von Java-Programmen:
	- Java-Applikationen (betrachten wir in dieser Vorlesung)
	- Java Applets (werden von einem Browser aus gestartet)

#### *Klassenentwurf*

- ! Fünf wichtige Fragen, die wir beim Klassenentwurf stellen:
	- Was ist die *Aufgabe* der Klasse? (Die Aufgabenstellung wird beim Systementwurf beschlossen, und im detaillierten Entwurf verfeinert)
	- Welche *Information* braucht die Klasse, um ihre Aufgabe durchzuführen?
		- " **Attribute**, **Variablen** => **Datenstrukturen**
	- Welche *Dienste* muss sie bereitstellen, um diese Information zu verarbeiten?
		- " **Operationen, Methoden** => **Algorithmen**
	- Welche Dienste sind für andere Klassen öffentlich (*public*) verfügbar?
	- Welche Dienste sind versteckt und für andere Klassen nicht verfügbar (*private*)?

**Copyright 2012 Bernd Brügge, Christian Herzog Grundlagen der Programmierung , TUM Wintersemester 2012/13 Kapitel 6, Folie 5**

## *Beispiel für eine Problemstellung*

- ! Entwerfe und implementiere ein Programm, das das typische Verhalten fleißiger Studenten simuliert.
- ! Meinung von Domänenexperten: *"Ein fleißiger Student führt drei Tätigkeiten durch:"*
	- schlafen
	- denken
	- studieren

#### *Analyse*

- ! Welche *Klassen* brauchen wir, und welche *Dienste* sollen sie verrichten?
- ! Die Klasse **Student**
	- Repräsentiert einen Studenten
	- Dienste: studiere(), denke() und schlafe().
- ! Die Klasse **Studentenverwaltungssystem**:
	- Repräsentiert die Menge aller Studenten an der TUM
	- Dienste: Kreiert Studenten und führt Zustandsänderungen an Studenten aus.

#### *Klassenentwurf:* Student *(in UML)* ! Zustand: 3 Attribute vom Typ **boolean**: **studiert**, **denkt** und **schlaeft** \* Drei Operationen: – Eine Operation **studiere()**, um Studenten in den Zustand **studiert** zu bringen. – Eine Operation **denke()**, um Studenten in den Zustand **denkt** zu bringen. – Eine Operation **schlafe()**, um Studenten in den Zustand **schlaeft** zu bringen. **Student** -studiert: boolean -denkt: boolean -schlaeft: boolean +studiere() +denke() +schlafe()

**Copyright 2012 Bernd Brügge, Christian Herzog Grundlagen der Programmierung , TUM Wintersemester 2012/13 Kapitel 6, Folie 6**

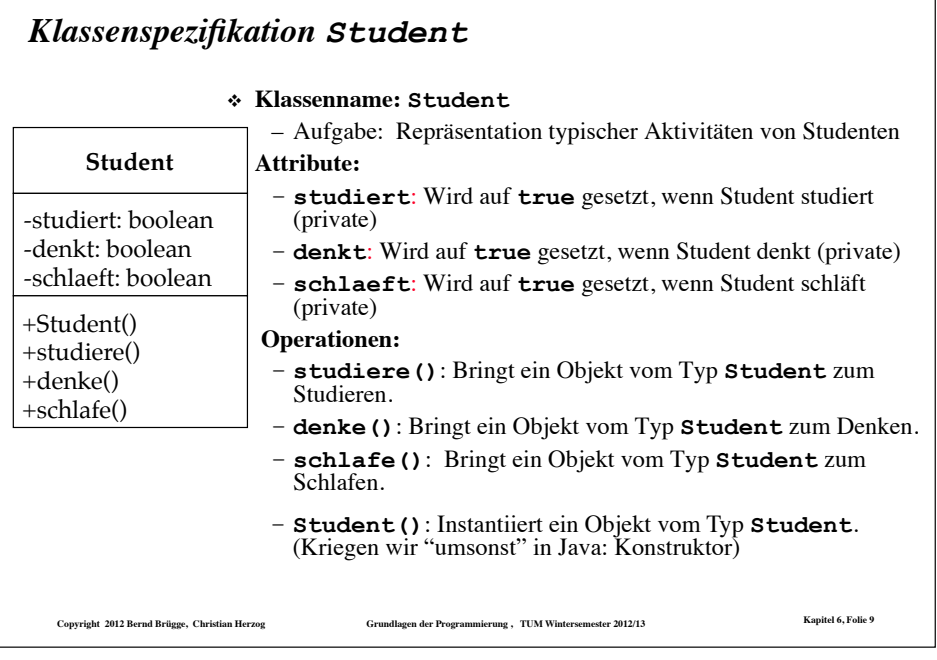

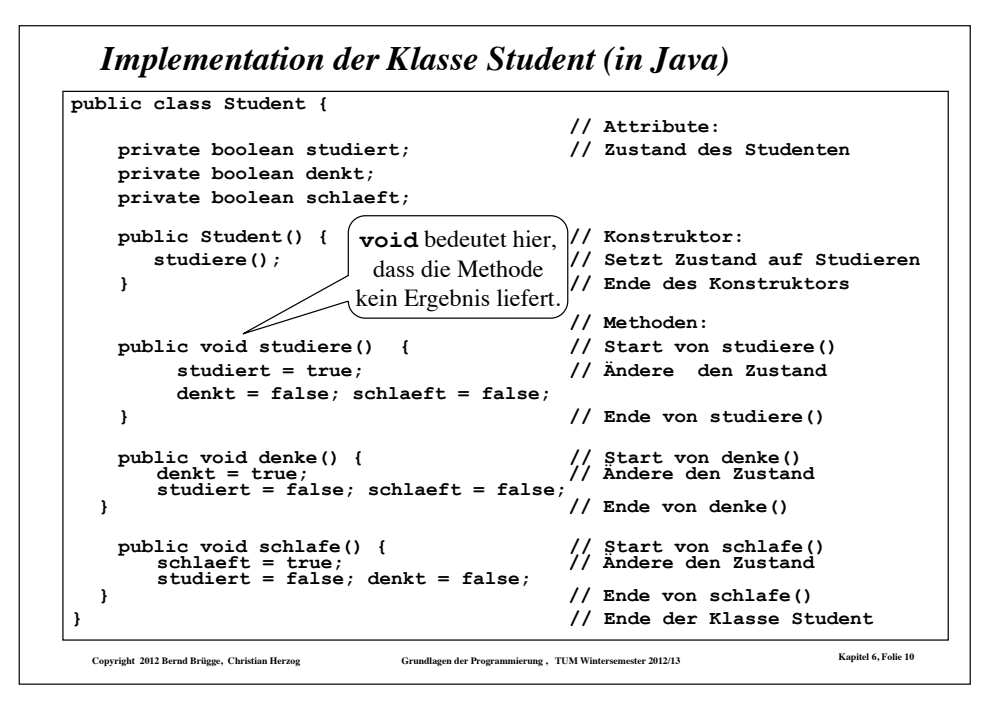

#### *Die Klasse Student*

- ! Eine Klasse ist eine Schablone für Objekte (Instanzen). In unserem Fall ist jeder Student im initialen Zustand **studiert**.
- ! Jede Instanz einer Klasse besitzt für jedes Attribut der Klasse eine instanz-lokale **Variable**, die in Java auch als Instanzvariable bezeichnet wird.

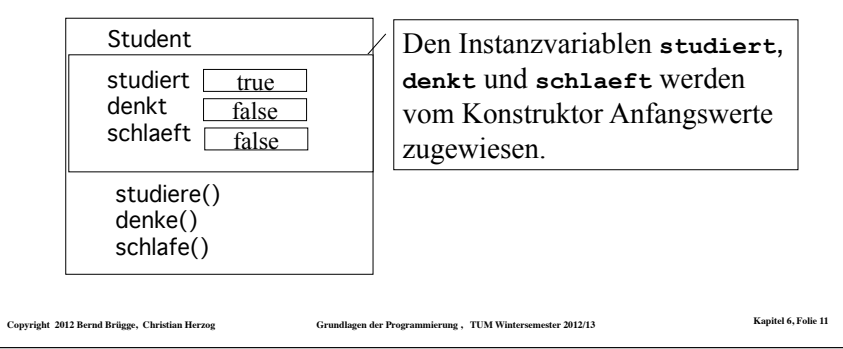

## *Konstruktoren*

- ! Jede Java-Klasse hat mindestens eine Methode, die denselben Namen hat wie die Klasse. Diese Methode heißt **Konstruktor**.
- ! Der Zweck eines Konstruktors ist es, die notwendigen Initialisierungen bei der Instantiierung eines Objekts dieser Klasse durchzuführen.
	- Wenn man keinen Konstruktor angibt, dann gibt uns Java den so genannten Default-Konstruktor, der keine Argumente hat und keine spezielle Initialisierung durchführt.
- ! Der Konstruktor kann auch explizit deklariert werden.
	- Programmierregel für Grundlagen der Programmierung: Der Konstruktor wird explizit angegeben.

#### *Wie funktioniert ein Konstruktor?* ! Das Schlüsselwort **new** kreiert eine neue Instanz einer Klasse, d.h. es kreiert ein neues Objekt. zum Beispiel: **stud1 = new Student();**  und ruft automatisch den Konstruktor **Student()** auf. ! Woher weiß die Methode **Student()**, auf welchen Daten sie operieren soll? Sie hat doch keine Parameter! – Wichtig: Wenn eine Methode auf die Attribute ihrer eigenen Klasse zugreift, dann kann sie auf diese direkt zugreifen (ohne einen vorangestellten Objektbezeichner). zum Beispiel: **public class Student { private boolean studiert; // Attribut Student() { // Konstruktor: studiert = true; // Direkter Zugriff aufs Attribut } // Ende des Konstruktors } // Ende der Klasse Student**

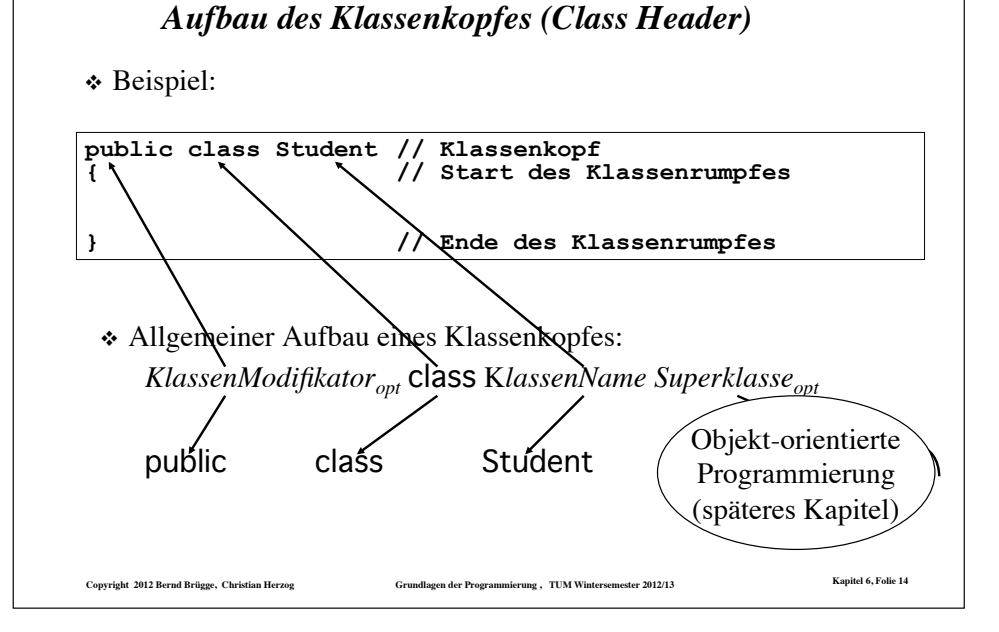

## *Imperative Programmierung*

\* Zustände werden durch die Ausführung von Anweisungen geändert.

**Copyright 2012 Bernd Brügge, Christian Herzog Grundlagen der Programmierung , TUM Wintersemester 2012/13 Kapitel 6, Folie 13**

- ! Die meisten heutigen objektbasierten Sprachen sind zugleich imperative Sprachen (d.h. sie enthalten Anweisungen)
- ! Beispiele für Programmiersprachen, die einen imperativen Programmierstil erlauben:
	- 1950-1960: Fortran, Algol, Cobol, Simula
	- 1970-1980: Pascal, C
	- $-1980-1990$ : C++
	- $-1990$  : Iava
- **Copyright 2012 Bernd Brügge, Christian Herzog Grundlagen der Programmierung , TUM Wintersemester 2012/13 Kapitel 6, Folie 15** ! In diesem Vorlesungsblock beschreiben wir Java's imperative Eigenschaften (*Anweisungen, Ablaufstrukturen*). Java's objektorientierte Eigenschaften (*Vererbung, Polymorphismus*) werden wir in einem späteren Kapitel behandeln.

# *Der Begriff*, *Variable" in der imperativen Programmierung*

- ! **Definition (Programm-)Variable**: Eine (Programm-)Variable ist ein Paar (Bezeichner, Wert).
	- Zwei verschiedene Variablen können denselben Wert haben, aber ihre Bezeichner müssen unterschiedlich sein, sonst sind die Variablen nicht verschieden.
- ! Auf Variable kann man lesend und schreibend zugreifen. Dazu benötigt man eine Zugriffsfunktion.
- \* Beispiel:

```
int zaehler; 
int k; 
zaehler = 1:
zaehler = 5; 
if (zaehler == 5) k = 5 else k = 7;
```
#### *Funktionale vs. Imperative Programmierung*

- ! In der **imperativen Programmierung** ist eine **Variable** eine Größe, die ihre Identität behält, aber ihren **Wert ändern kann**.
	- In der imperativen Programmierung ordnet die Zuweisung  $v = a$  der Variablen v den Wert a zu. Dieser Wert kann durch eine andere Zuweisung  $y = b$  überschrieben werden.
- ! In der **funktionalen Programmierung** ist eine Variable eine Größe (z.B. x), die durch Substitution (z.B. false für x) einen bestimmten, ab diesem Zeitpunkt **unveränderlichen** Wert erhält.
	- In der funktionalen Programmierung ordnet die Definition v = a der Variablen v den Wert a endgültig zu. Der Wert ist nach der Zuweisung unveränderlich.
		- $\bullet$  (Im letzten Kapitel haben wir Variable nur als formale Parameter kennengelernt.)
	- In der imperativen Programmierung geht das übrigens auch: v heißt dann eine **Konstante**.

**Copyright 2012 Bernd Brügge, Christian Herzog Grundlagen der Programmierung , TUM Wintersemester 2012/13 Kapitel 6, Folie 17**

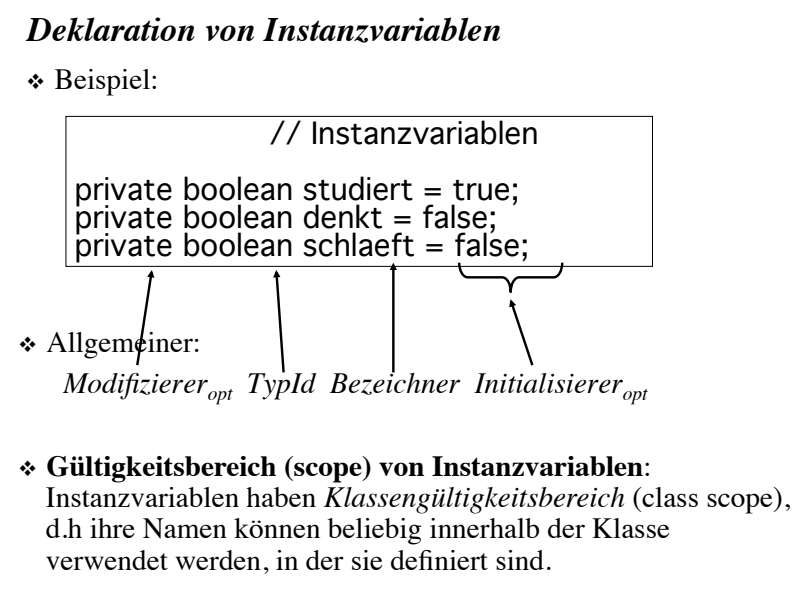

**Copyright 2012 Bernd Brügge, Christian Herzog Grundlagen der Programmierung , TUM Wintersemester 2012/13 Kapitel 6, Folie 19**

#### *Instanzvariablen vs. Lokale Variablen*

- ! Innerhalb einer Klasse unterscheidet Java
	- **Instanzvariablen** (instance variables), die auf Klassenebene als Attribute deklariert werden und in Objekten instantiiert werden.
	- **Lokale Variablen** (local variables), die innerhalb von Methoden oder allgemeiner innerhalb einer Verbundanweisung (eines Blocks, siehe später) deklariert werden können.
	- Auch die **formalen Parameter** gehören zu den lokalen Variablen einer Methode.
- $\div$  Eine Instanzvariable kann einen Modifizierer haben (private, public), eine lokale Variable nicht.
- ! In nicht objektbasierten Programmiersprachen (z.B. C oder Pascal) nennt man bei Variablen, die außerhalb von Methoden (dort Funktionen und Prozeduren genannt) deklariert werden, auch **globale Variable**.

```
Copyright 2012 Bernd Brügge, Christian Herzog Grundlagen der Programmierung , TUM Wintersemester 2012/13 Kapitel 6, Folie 20
Deklaration von lokalen Variablen
\triangle Allgemeiner:
    TypId Bezeichner Initialisierer<sub>ont</sub>
↑ Beispiel:
     public void nächsterZustand () {<br>boolean b = studiert; // lokale Variable
        studiert = schlaeft:
        sdhlaeftl = denkt;
        denkt =/b:
     }
! Gültigkeitsbereich von lokalen Variablen:
  ab ihrer Deklaration bis zum Ende des Blocks, der sie umgibt.
! Verschattung: Wenn lokale Variable dieselbe Bezeichnung 
  haben wie weiter außen deklarierte Variable, so unterbrechen sie 
  deren Gültigkeit (nur die innerste ist gültig).
```
# *Zugriffskontrolle: public vs. private*

- ! Instanzvariablen sind bei uns (Vorlesung und Übung) immer als private deklariert.
	- Dadurch sind sie für Objekte anderer Klassen nicht direkt zugreifbar.
- ! Methoden, die Zugriff auf geschützte Variablen erlauben sollen, werden als public deklariert.
- ! Die Menge der öffentlichen (public) Methoden definiert die *Schnittstelle* der Klasse, nämlich die Methoden, auf die von Objekten anderer Klassen zugegriffen werden kann.

## *Warum sollen Instanzvariablen "private" sein?*

- ! Öffentliche Instanzvariablen können zu einem inkonsistenten Zustand führen.
- ! Beispiel: Nehmen wir an, wir definieren **studiert**, **denkt** und **schlaeft** als öffentliche Variablen:

 **public boolean studiert; public boolean denkt; public boolean schlaeft;** 

! Dann sind folgende Zugriffe erlaubt:

**georg.studiert = false; georg.denkt = true; georg.schlaeft = true; // Inkonsistenter Zustand!**

! Die einzige richtige Art, Georg denken (und nicht schlafen) zu lassen, ist, die zugehörige Zugriffsmethode aufzurufen:

```
georg.denke(); // denke() ist public
```

```
Copyright 2012 Bernd Brügge, Christian Herzog Grundlagen der Programmierung , TUM Wintersemester 2012/13 Kapitel 6, Folie 22
```
### *Seiteneffekte*

- ! Wenn eine Methode Instanzvariablen verändert, so nennt man das auch einen **Seiteneffekt** der Methode.
- \* Seiteneffekte sind erwünscht, wenn sie wie auf den vorangegangenen Folien - den konsistenten Zugriff auf Instanzvariable erlauben.

**Copyright 2012 Bernd Brügge, Christian Herzog Grundlagen der Programmierung , TUM Wintersemester 2012/13 Kapitel 6, Folie 21**

- ! In Methoden, die ein Ergebnis liefern, durchbrechen Seiteneffekte das funktionale Konzept.
	- diese Methoden sehen wie Funktionen aus, sind aber keine Funktionen im Sinne von Kapitel 5.

```
– Beispiel:
```

```
 public boolean studentSchlaeft() { 
    boolean erSchlaeft = schlaeft; 
    studiere(); 
    return erSchlaeft; 
 }
```
! Solche Seiteneffekte sind mit Vorsicht zu behandeln.

– In der Regel versagen die Beweismethoden aus Kapitel 5!

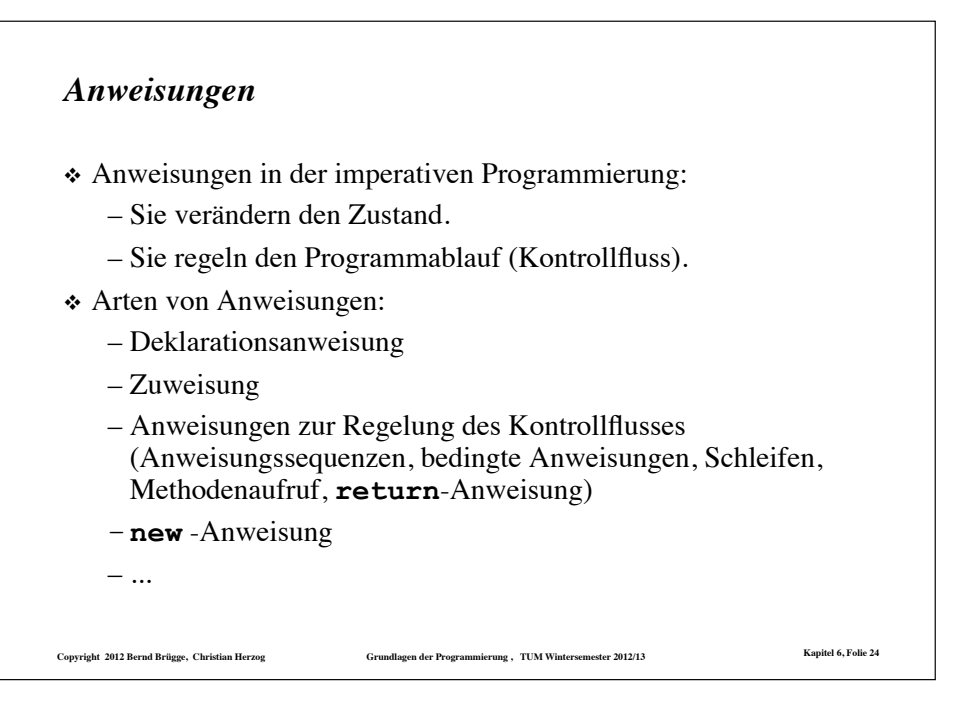

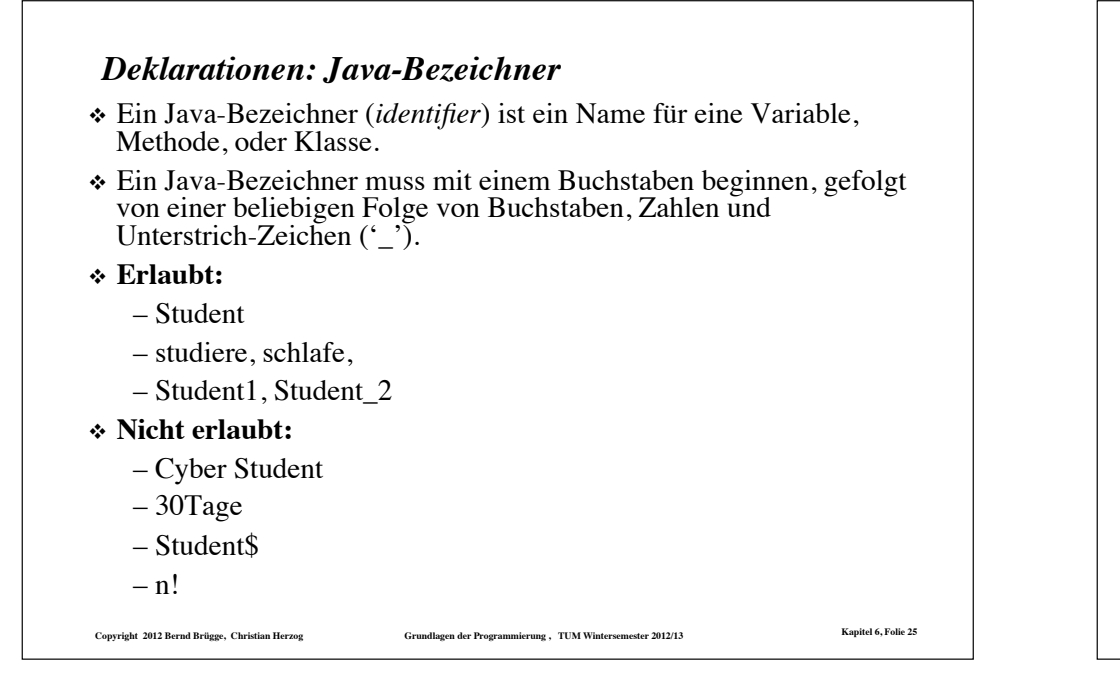

# **Copyright 2012 Bernd Brügge, Christian Herzog Grundlagen der Programmierung , TUM Wintersemester 2012/13 Kapitel 6, Folie 26** *Deklaration von Methoden* ! Definition einer öffentlichen Methode ohne Ergebnis ! Allgemeiner Aufbau des Methodenkopfes *Modifizierer<sub>opt</sub> ResultatTyp MethodenName* (*FormaleParameterListe*) **public static void main (String[] argv) public void methodenName(...) // Methodenkopf { // Beginn des Methodenrumpfs ... } // Ende des Methodenrumpfs public void paint (Graphics g) protected int zaehle (Studentenverzeichnis s) public void studiere ()**

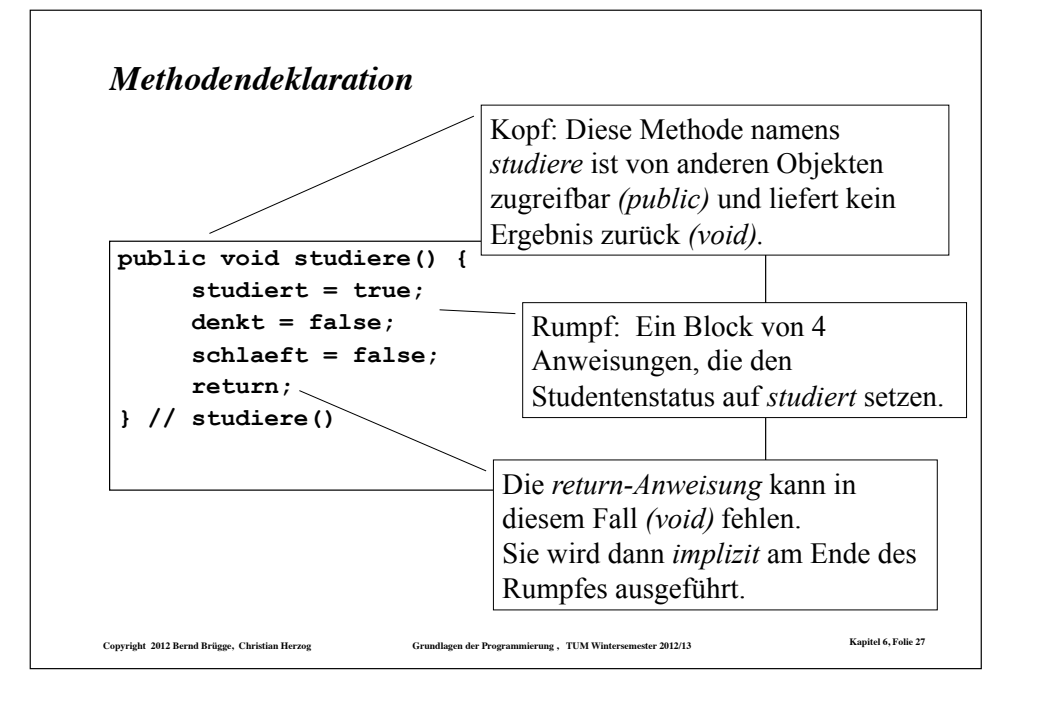

## *Die Zuweisungsanweisung*

- ! Die grundlegende Operation auf einer Variablen in der imperativen Programmierung ist die Zuweisung.
- ! Allgemeine Form: *VariablenName = Ausdruck*
- ! Der *Ausdruck* auf der rechten Seite des Zuweisungsoperators wird ausgewertet, und der Wert wird in *VariablenName* auf der linken Seite gespeichert.
- \* Beispiel:

**studiert = true; denkt = false; schlaeft = 100; // Typ-Fehler**

! Typ-Fehler (Type error): Der Typ des Wertes, der zuzuweisen ist, muss derselbe sein wie der Typ der Variablen (strong typing).

## *Zuweisungsoperator und Gleichheitsoperator in Java*

 $\cdot$  In Java wird für den Zuweisungsoperator das Gleichheitszeichen  $=$ ' verwendet. Die Gleichheitsüberprüfung wird durch '==' ausgedrückt.

- ! **Wichtig:** Ein oft gemachter Fehler ist die Benutzung des Java-Zuweisungsoperators "=" anstelle des Java-Gleichheitsoperators "==".
	- Beispiel: Die Anweisungen

```
boolean studiert = false; 
if (studiert = true) { 
    System.out.println("Student studiert."); 
}
```
sind syntaktisch korrekt, aber semantisch falsch.

Eine Zuweisung ist in Java immer auch ein Ausdruck. Ihr Typ und ihr Wert sind identisch dem Typ und dem Wert des Ausdrucks auf der rechten Seite.

**Copyright 2012 Bernd Brügge, Christian Herzog Grundlagen der Programmierung , TUM Wintersemester 2012/13 Kapitel 6, Folie 29** ! Semantische Fehler wie diese können von Compilern nicht gefunden werden!

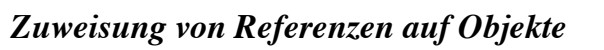

! Eine *Variable* kann nicht nur Werte wie **false** oder **100** speichern, sondern auch einen Verweis ("Referenz", "Addresse") auf ein Objekt.

**Student stud1, stud2;** // Deklaration von 2 Variablen

stud1 = new Student(); // Erzeugt Objekt vom Typ Student

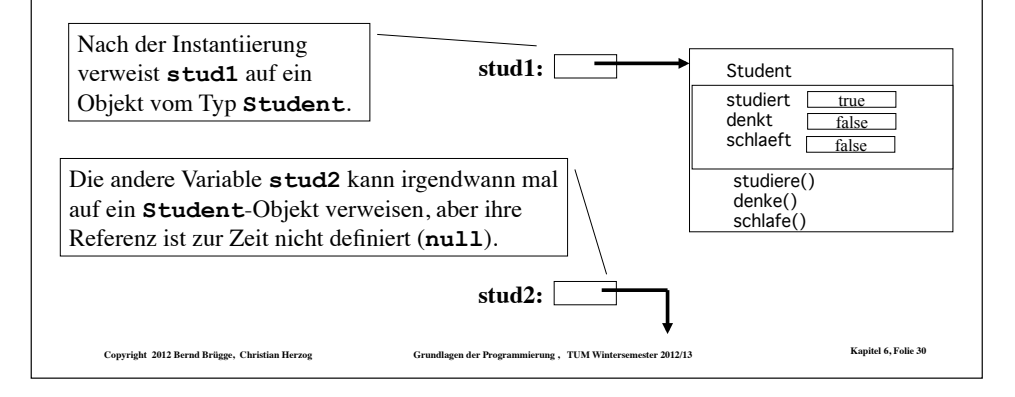

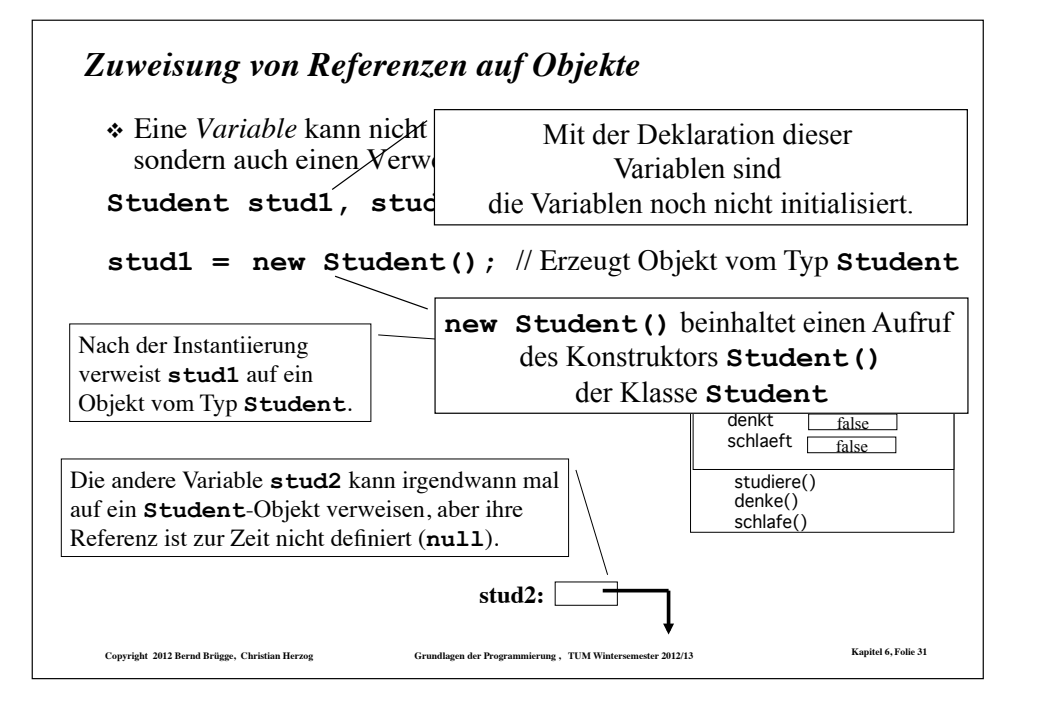

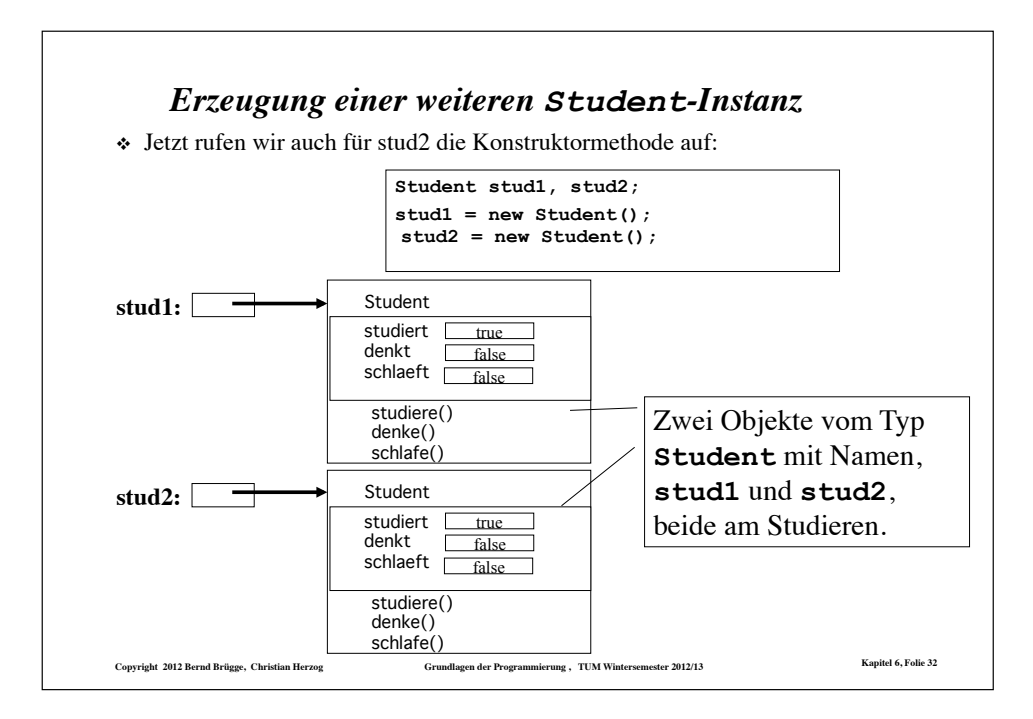

# *Zuweisung an Referenzvariablen*

! Nun führen wir eine Zuweisung an die Variable stud2 aus:

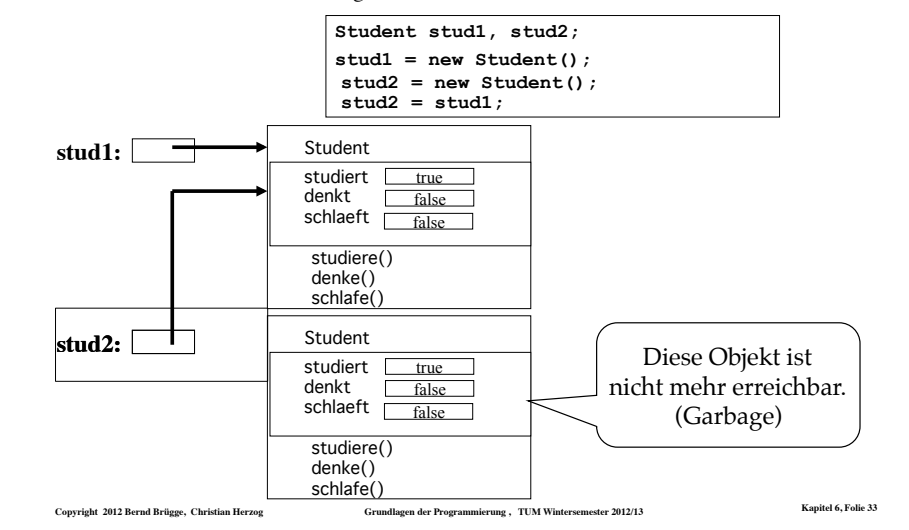

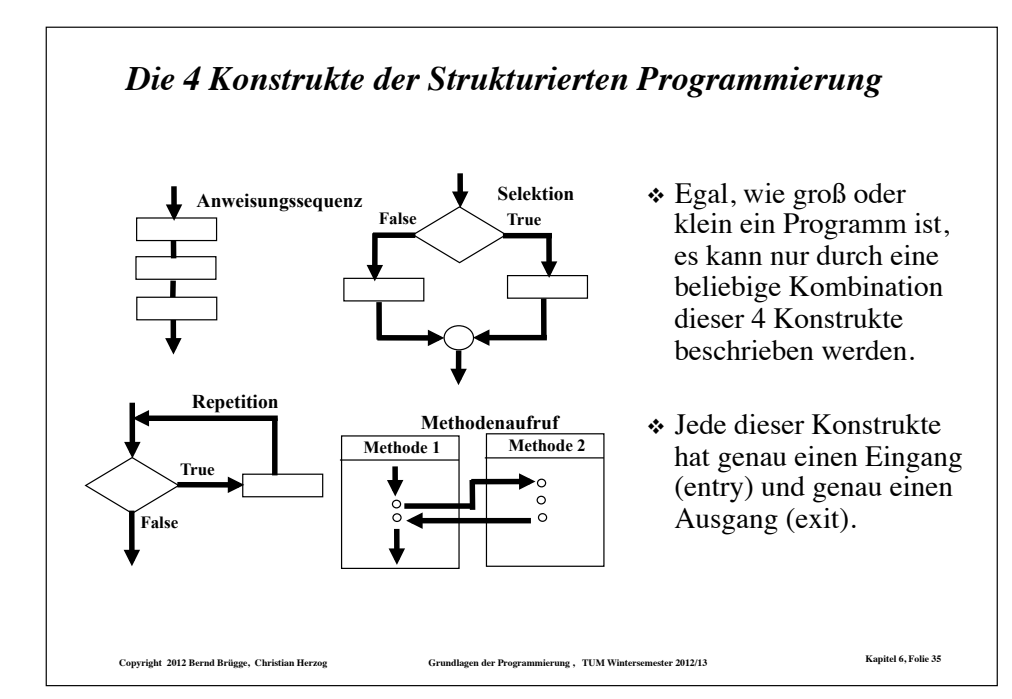

#### **Copyright 2012 Bernd Brügge, Christian Herzog Grundlagen der Programmierung , TUM Wintersemester 2012/13 Kapitel 6, Folie 34** *Strukturierte Programmierung* ! *Definition Strukturierte Programmierung:* Imperative Programme, die nur mit bestimmten Ablaufstrukturen (Typen von Anweisungen) geschrieben werden. Diese sind: – **Anweisungssequenz** --- Eine Folge von Anweisungen, die eine nach der anderen sequentiell ausgeführt werden. – **Selektion** --- Eine Anweisung, die eine Wahl zwischen zwei oder mehr Alternativen von Anweisungssequenzen erlaubt (Bedingte Anweisung (**if, if-else**), Fallunterscheidung (**switch**)). – **Repetition** (Schleife) --- Eine Anweisung, die es erlaubt, eine Anweisungssequenz zu wiederholen (**for, while,** und **do-while**  Struktur). – **Methodenaufruf** --- Eine Anweisung, die die Kontrolle im Programm zur benannten Methode überträgt. Wenn diese Methode ausgeführt worden ist, wird die Ausführung an der Stelle unmittelbar nach dem Methodenaufruf fortgesetzt. ! **Streng verboten** (auch wenn in den meisten Sprachen möglich) **ist**: – **goto**

#### *Anweisungssequenz: Anweisungen und Verbundanweisungen*

- Eine Anweisungssequenz besteht aus einer Menge von Anweisungen (statements). Die Reihenfolge, in der diese Anweisungen ausgeführt werden, bestimmt den Kontrollfluss im Programm.
- In einer Anweisungssequenz werden Anweisungen von anderen Anweisungen durch Strichpunkt ";" getrennt.
- ! Ein **Block**, auch **Verbundanweisung** (compound statement) genannt, ist eine Folge von Anweisungen, die durch Klammern "{" und "}" eingegrenzt sind.

– Ein Block selbst ist dann wieder eine Anweisung.

- \* Beispiele von Anweisungssequenzen:
- **i = i + 1; i = 1; j = 3;**
- **stud1.denke();**
- **{int i = 1; int j = i + 1; k = i + j;}**

Ein Block mit lokalen Variablen **i** und **j**.

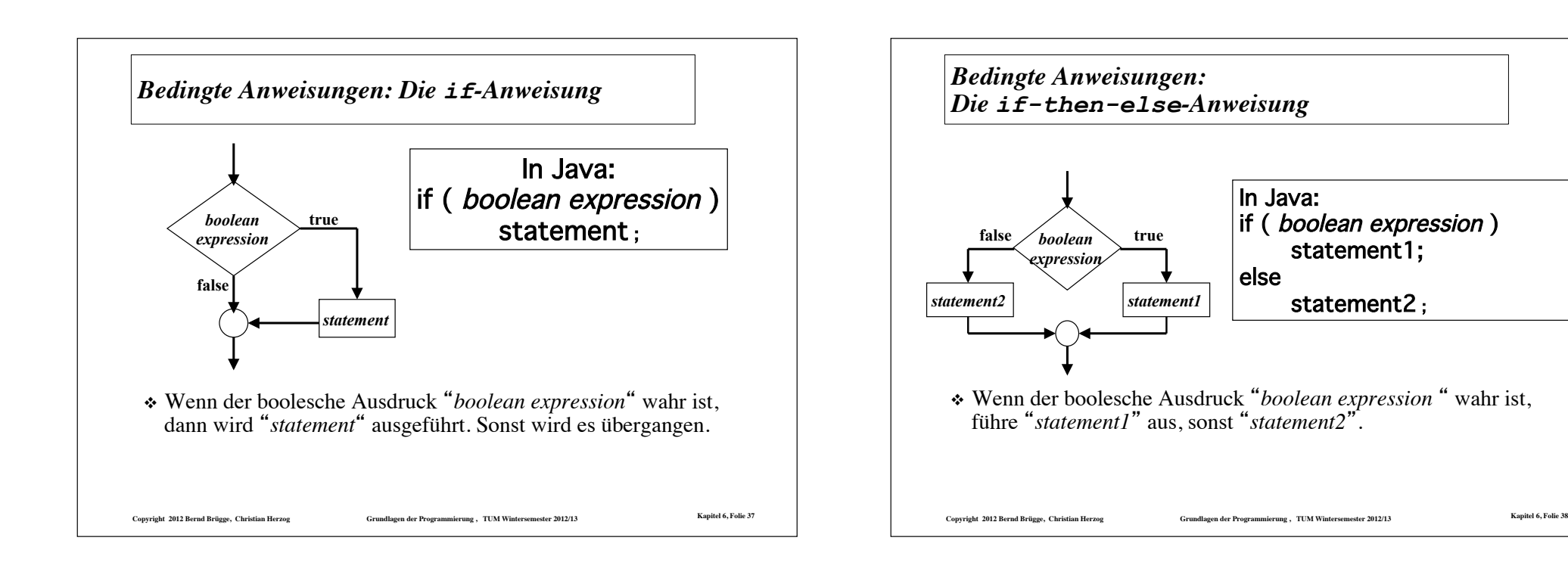

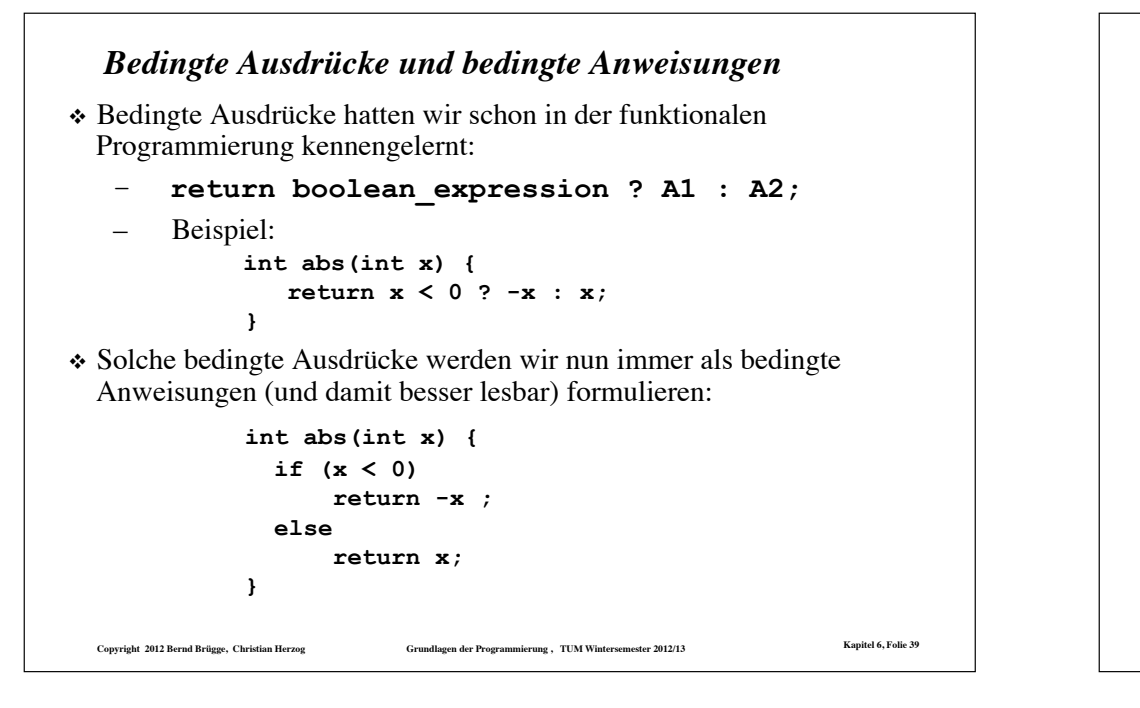

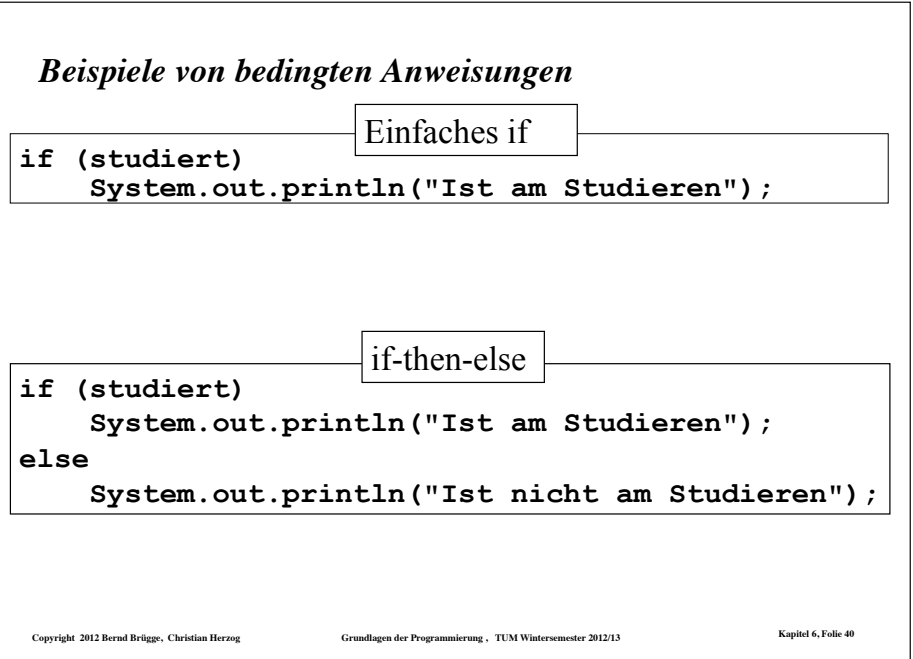

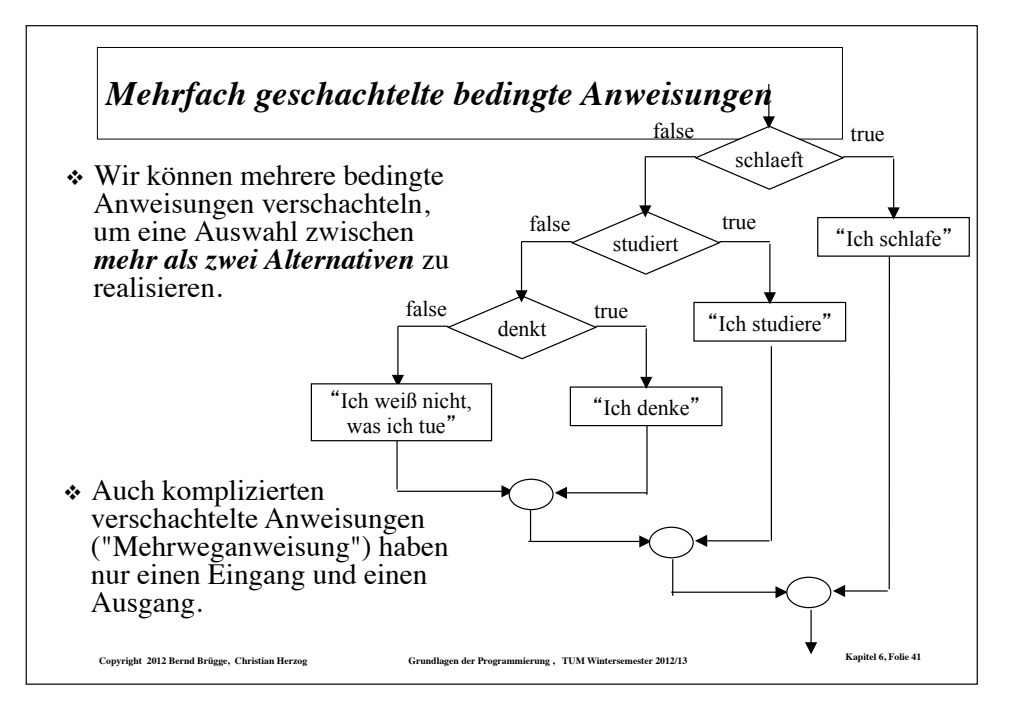

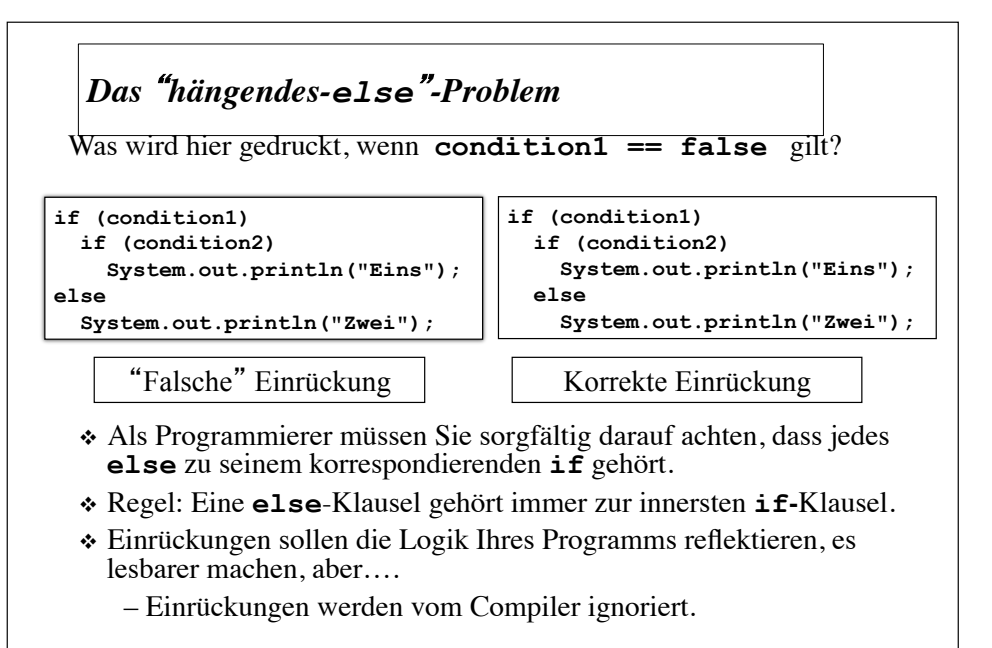

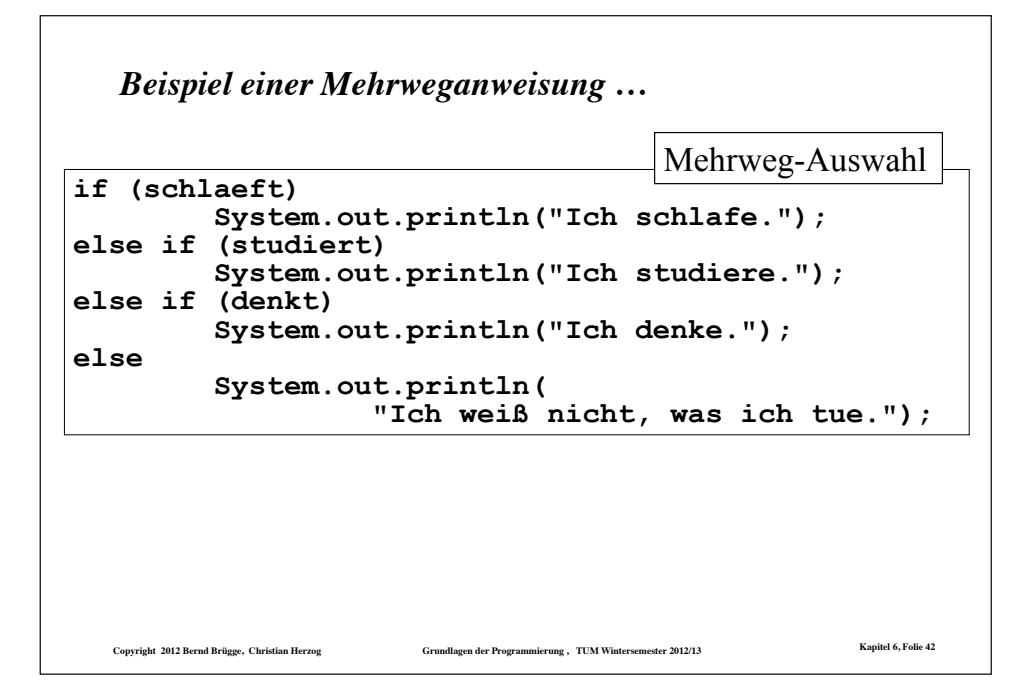

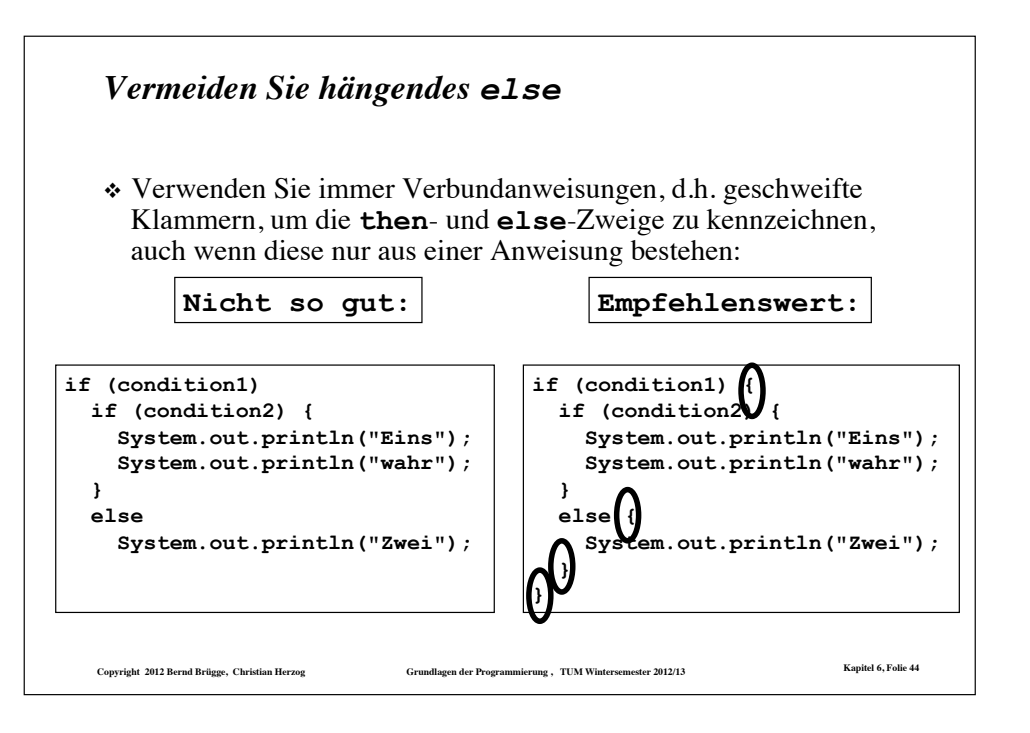

#### *Methodenaufruf und return*

- ! Ein Methodenaufruf verursacht einen Transfer der Kontrolle innerhalb eines Programms zur ersten Anweisung in der aufgerufenen Methode.
- ! Eine **return**-Anweisung (*return statement*) bringt die Kontrolle wieder zurück zur Anweisung, die den Aufruf verursacht hat.

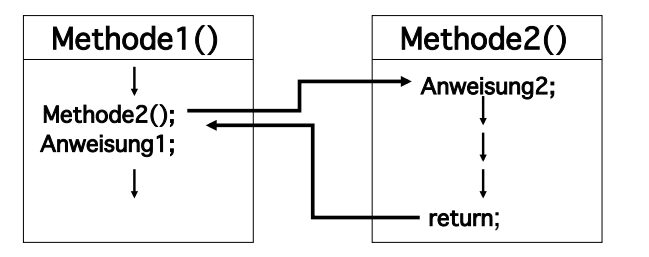

! Eine **return**-Anweisung kann auch benutzt werden, um eine Methode vorzeitig zu verlassen.

– Z.B. zur Vermeidung geschachtelter **if-else-**Konstrukte

**Copyright 2012 Bernd Brügge, Christian Herzog Grundlagen der Programmierung , TUM Wintersemester 2012/13 Kapitel 6, Folie 45**

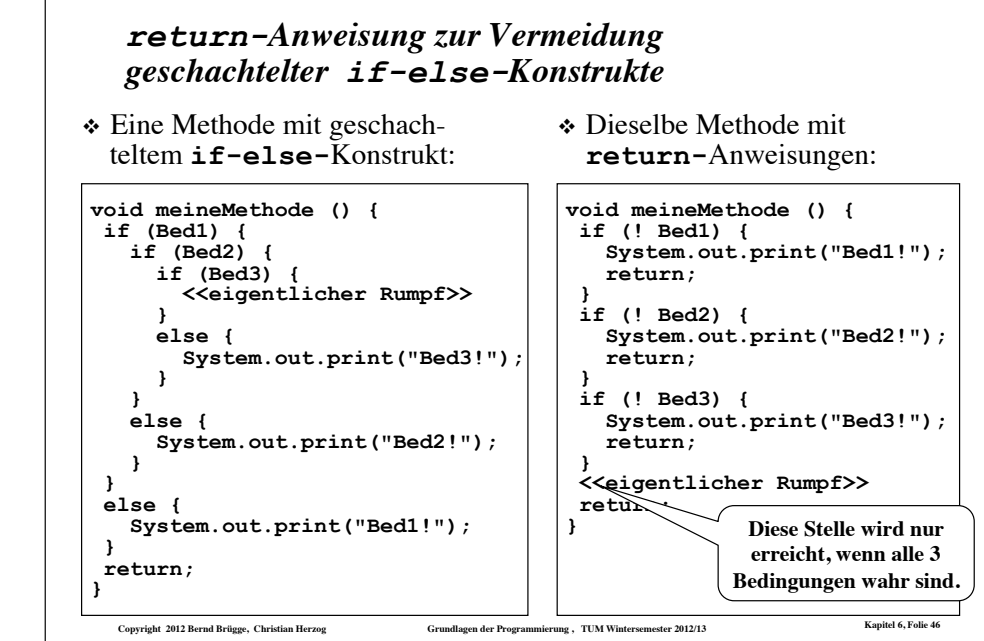

## *Schleifenstrukturen (Wiederholungsanweisungen)*

- ! **Definition Schleifenrumpf (***loop body***):** Eine Anzahl von Anweisungen, die innerhalb der Schleifenanweisung durchlaufen wird.
- ! **Definition Schleifeneintrittsbedingung (***loop entry condition***):** Muss wahr sein, damit der Schleifenrumpf (erneut) ausgeführt wird.
- ! In der strukturierten Programmierung gibt es 3 Typen von Schleifenstrukturen:
	- **Zählschleife:** Eine Wiederholungsanweisung, in der bereits vor Beginn der Schleifenausführung klar ist, wie oft der Schleifenrumpf insgesamt durchlaufen werden muss.
	- **while-Schleife:** Eine Wiederholungsanweisung, in der die Schleifenbedingung *vor jedem Eintritt in den Schleifenrumpf* abgefragt wird.
	- **do-while-Schleife:** Eine Wiederholungsanweisung, in der die Schleifenbedingung *nach jeder Ausführung des Schleifenrumpfes*  abgefragt wird.

**Copyright 2012 Bernd Brügge, Christian Herzog Grundlagen der Programmierung , TUM Wintersemester 2012/13 Kapitel 6, Folie 47**

# **Copyright 2012 Bernd Brügge, Christian Herzog Grundlagen der Programmierung , TUM Wintersemester 2012/13 Kapitel 6, Folie 48** ! Allgemeine Struktur: **for (Zählerinitialisierung; Schleifeneintrittsbedingung; Weiterschaltung) Schleifenrumpf; ↑** Beispiel: for ( int  $k = 0$ ;  $k < 100$ ;  $k = k+1$  ) System.out print("Hello"); *Die Zählschleife* **Der Schleifenrumpf kann eine einzelne Anweisung oder eine Verbundanweisung (Block) sein. k ist eine lokale Variable der Schleife.**

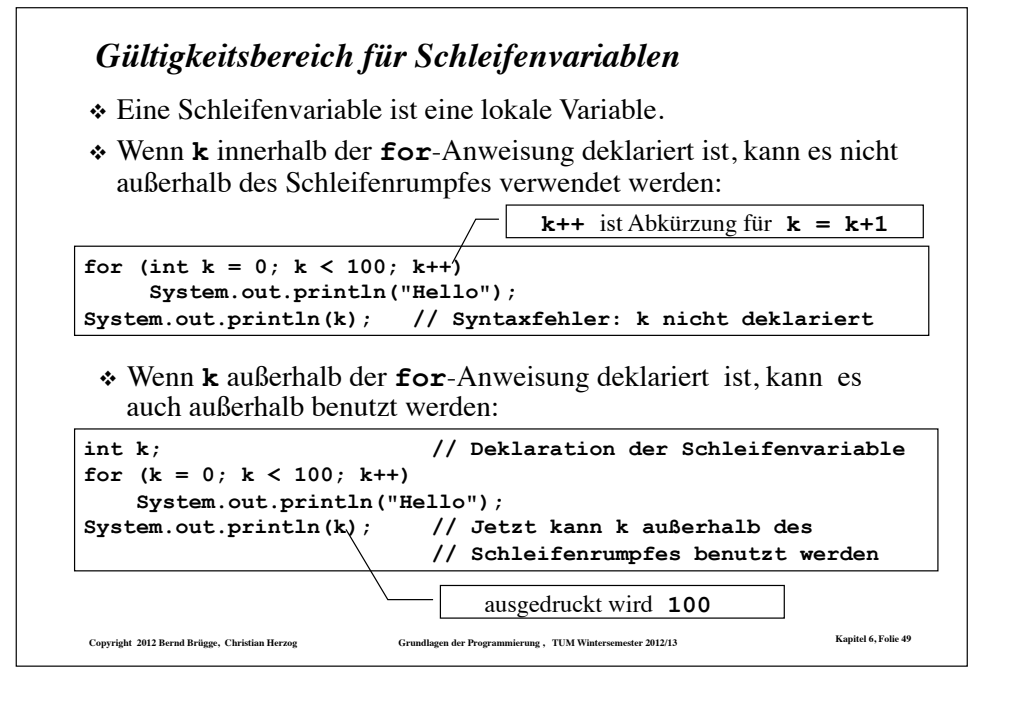

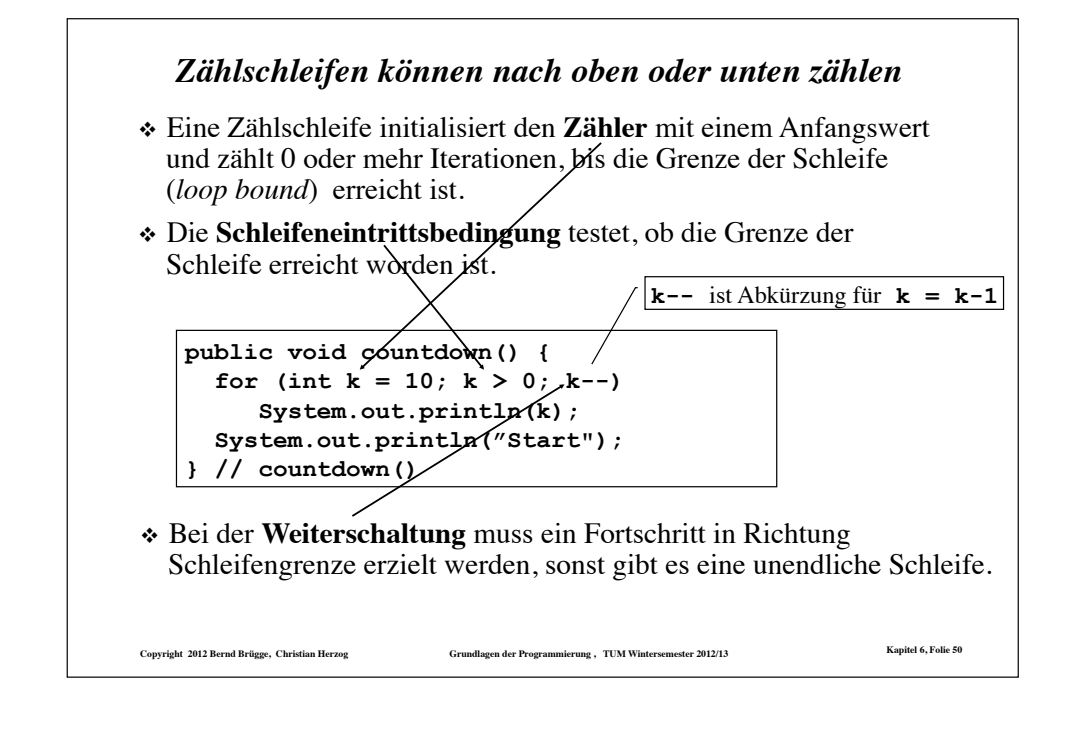

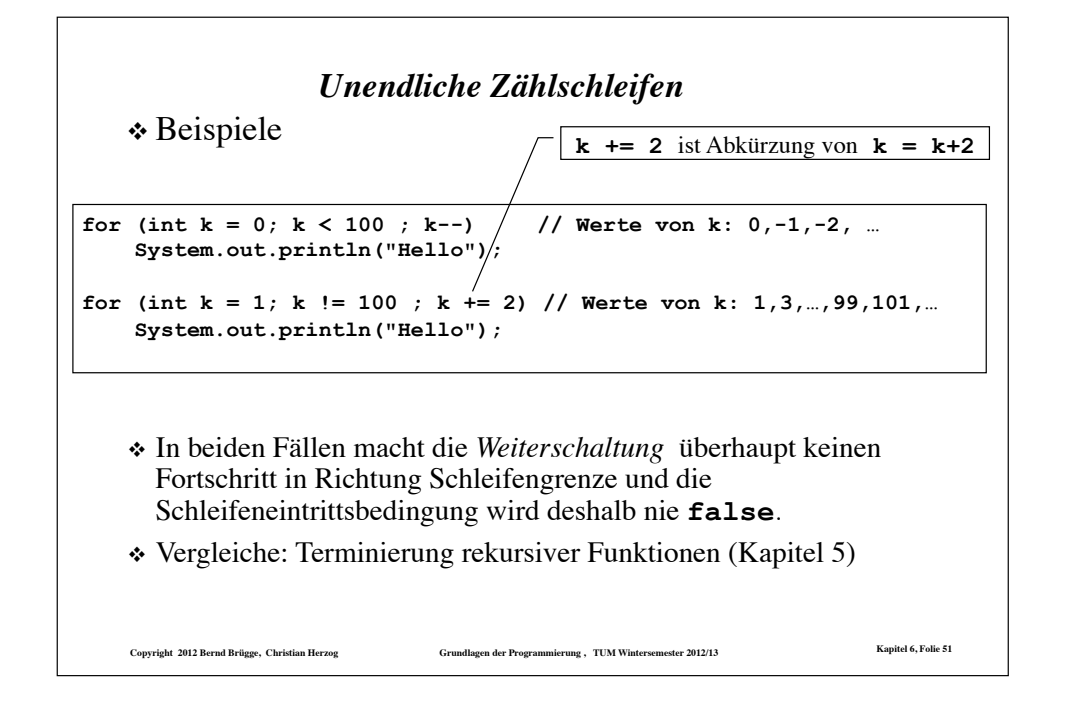

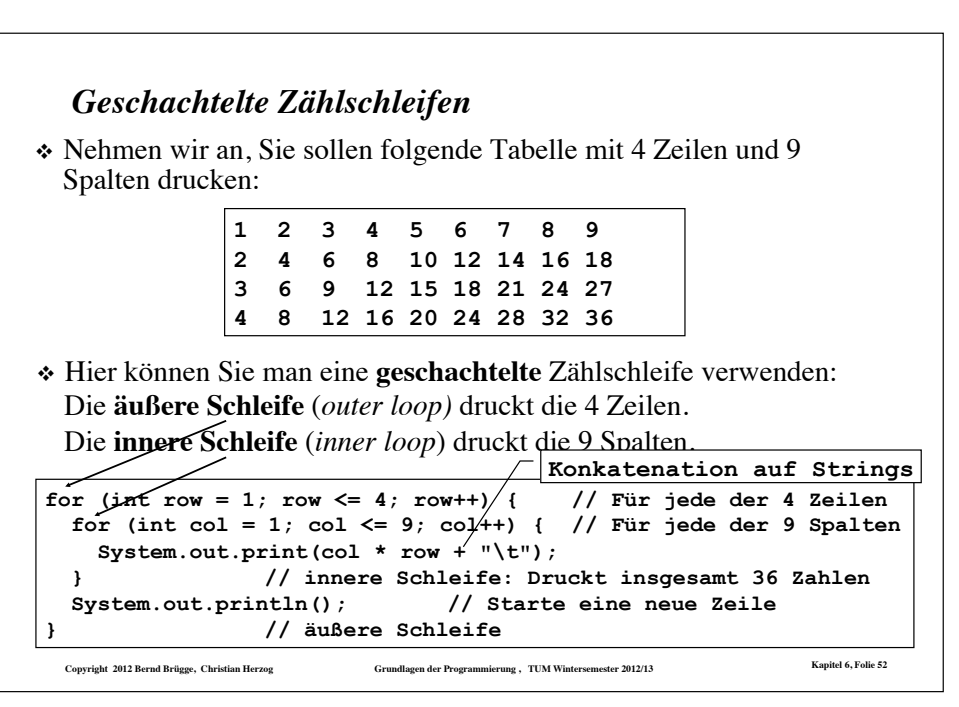

#### *Beispiel: iterative Fassung der Funktion summe*

! Rekursive Fassung der Funktion **summe** aus Kapitel 5:

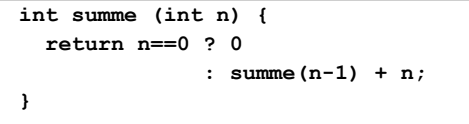

! Iterative Fassung der Funktion **summe** mit **for**-Schleife:

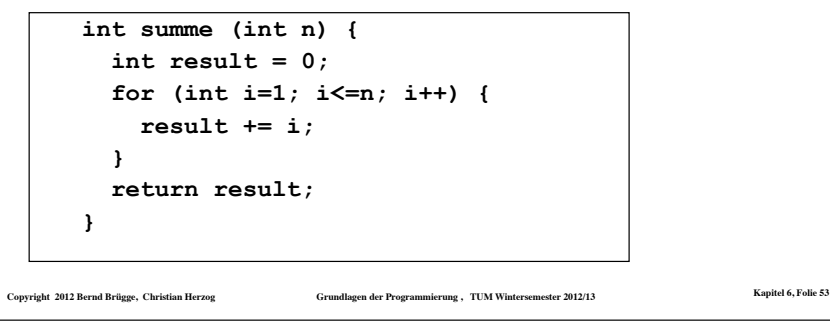

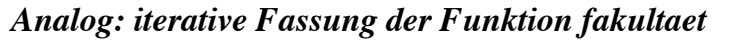

! Rekursive Fassung der Funktion **fakultaet** aus Kapitel 5:

```
int fakultaet (int n) { 
   return n==0 ? 1 
                : fakultaet(n-1) * n; 
}
```
! Iterative Fassung der Funktion **fakultaet** mit **for**-Schleife:

```
int fakultaet (int n) { 
  int result = 1;
   for (int i=1; i<=n; i++) { 
    result *= i;
   } 
   return result; 
}
```

```
Copyright 2012 Bernd Brügge, Christian Herzog Grundlagen der Programmierung , TUM Wintersemester 2012/13 Kapitel 6, Folie 54
```
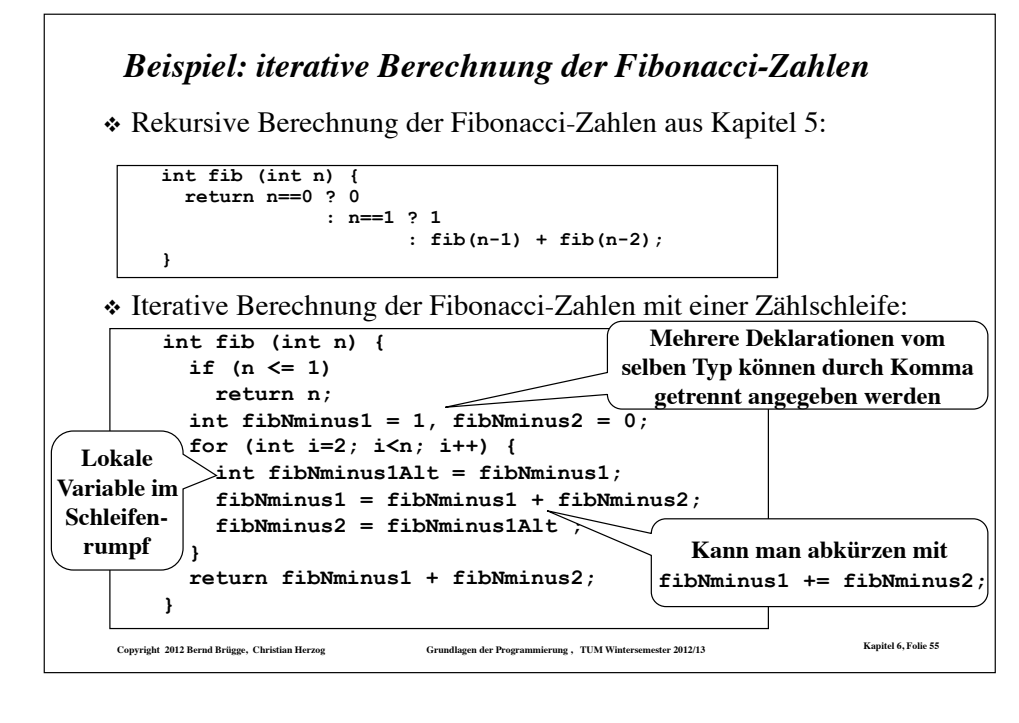

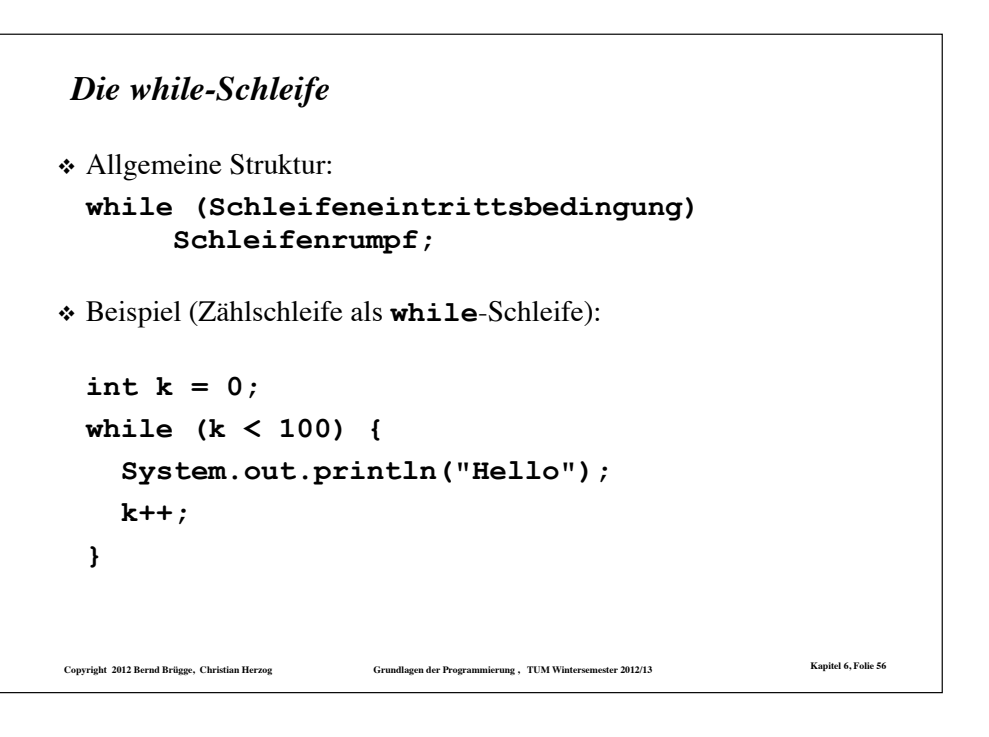

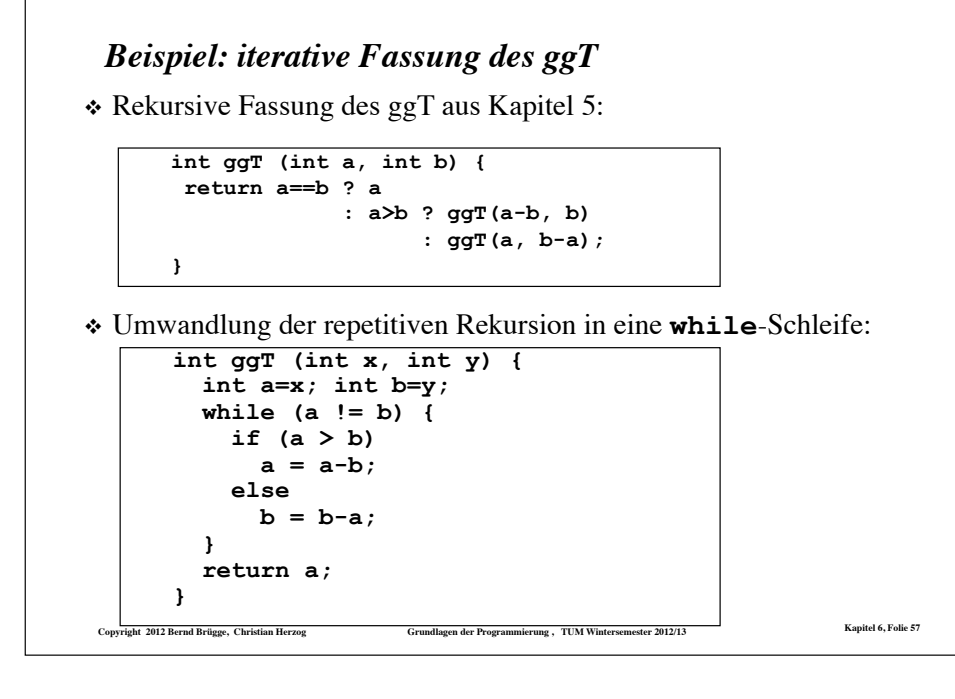

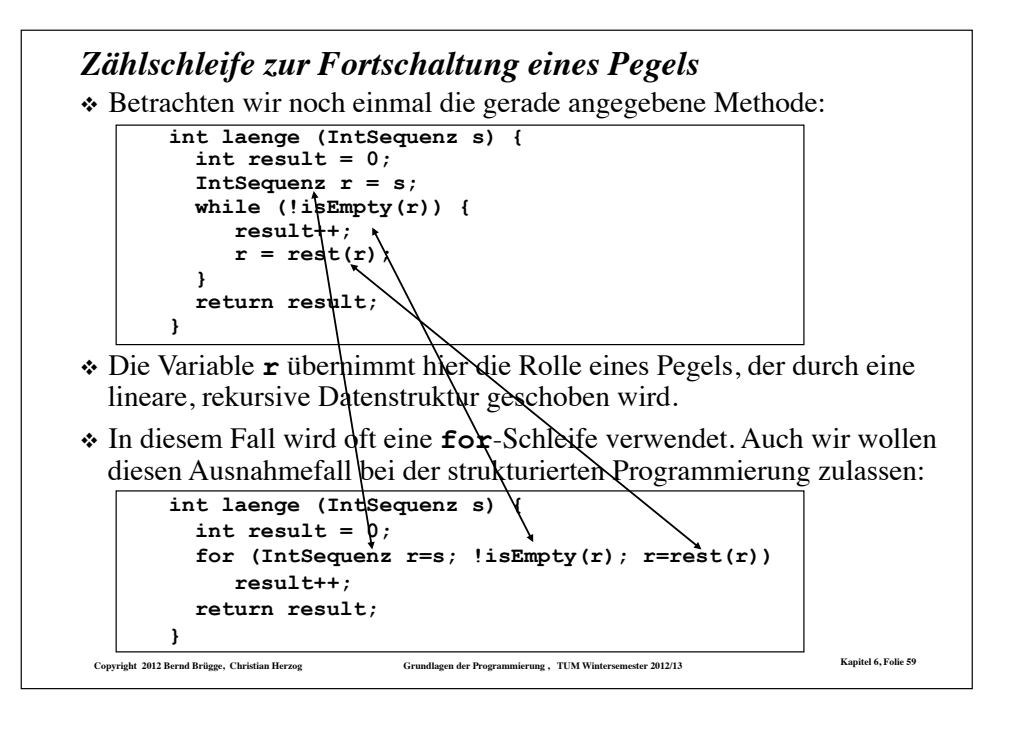

#### *Beispiel: iterative Berechnung der Länge einer Sequenz*

! Rekursive Berechnung der Länge einer Integer-Sequenz aus Kapitel 5:

 **int laenge (IntSequenz s) { return isEmpty(s) ? 0 : laenge(rest(s)) + 1; }** 

! Iterative Berechnung der Länge mit einer **while**-Schleife:

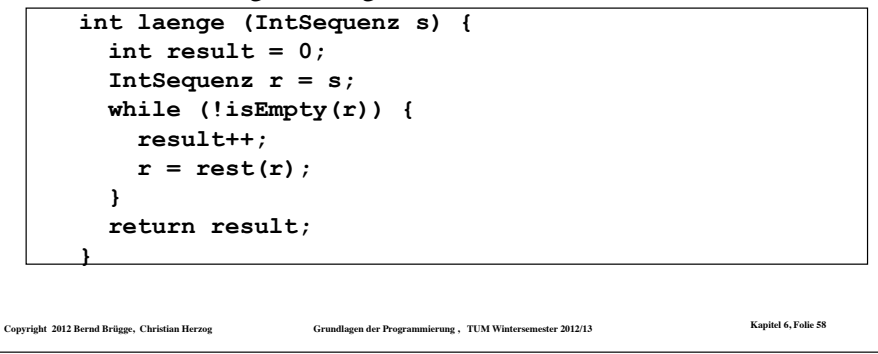

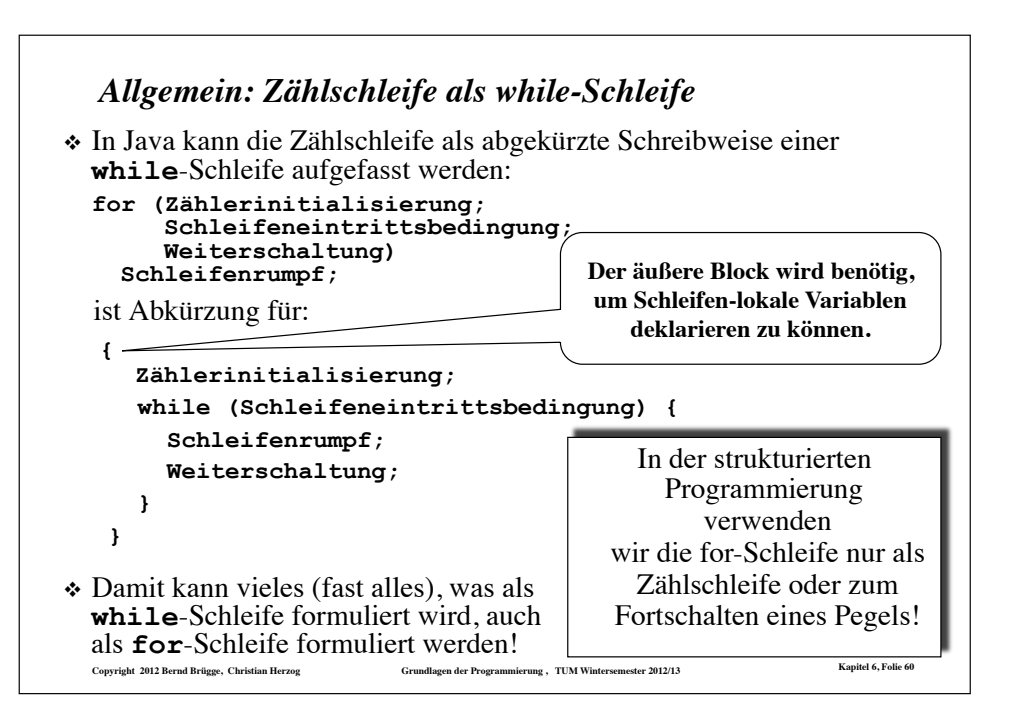

# **Copyright 2012 Bernd Brügge, Christian Herzog Grundlagen der Programmierung , TUM Wintersemester 2012/13 Kapitel 6, Folie 61** ! Allgemeine Struktur: **do Schleifenrumpf; while (Schleifeneintrittsbedingung)**  ! Der Schleifenrumpf wird mindestens einmal ausgeführt. – Er wird bereits ausgeführt, ehe die Schleifeneintrittsbedingung zum ersten Mal getestet wird. ! Der Schleifenrumpf wird solange ausgeführt, bis die Schleifeneintrittsbedingung nicht mehr wahr ist. *Die do-while-Schleife*

# *Zusammenfassung Schleifenstrukturen*

- ! Eine **Zählschleife** (**for-Schleife)** sollte man benutzen, wenn man von vornherein weiss, wieviele Iterationen benötigt werden, oder wenn eine lineare Datenstruktur "durchlaufen" wird.
- ! Eine **while-Schleife** sollte man verwenden, wenn der Schleifenrumpf eventuell überhaupt nicht ausgeführt werden soll.
- ! Eine **do-while-Schleife** sollte man verwenden, wenn eine oder mehr Iterationen durchgeführt werden.
- ! Eine **unendliche Schleife** ist das Resultat einer fehlerhaft spezifizierten Initialisierung, Weiterschaltung oder einer schlecht gewählten Schleifeneintrittsbedingung

**Copyright 2012 Bernd Brügge, Christian Herzog Grundlagen der Programmierung , TUM Wintersemester 2012/13 Kapitel 6, Folie 63**

 $\bullet$  oder sie ist beabsichtigt.

# *Das Standardbeispiel für eine do-while-Schleife: Validierung von Eingabedaten*

- ! **Problem:** Mache es unmöglich, fehlerhafte Klausurergebnisse einzugeben. Gültige Ergebnisse: 0 Punkte bis 40 Punkte (weder -10 Punkte noch 55 Punkte sind akzeptierbare Ergebnisse)
- ! **Algorithmus:** Benutze eine **do-while**-Schleife für diese Aufgabe, denn der Benutzer benötigt eventuell mehr als einen Versuch, ein gültiges Ergebnis einzugeben.
- \* Der Algorithmus in "Pseudocode":

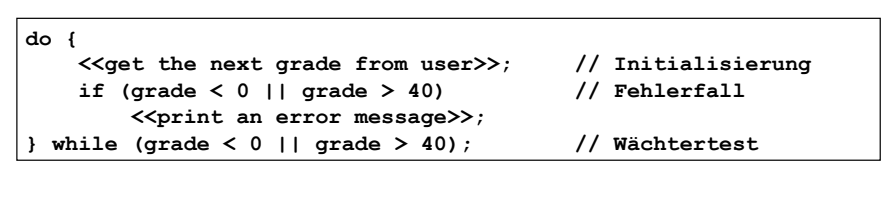

**Copyright 2012 Bernd Brügge, Christian Herzog Grundlagen der Programmierung , TUM Wintersemester 2012/13 Kapitel 6, Folie 62**

*Einschub: Implementationsheuristiken ("Gute Ratschläge")*

#### ! **Modularität:**

– Code, der wiederholt an mehreren Stellen im Programm auftritt, sollte in einer Methode zusammengefasst werden.

Das reduziert die Redundanz und erleichtert das Testen/Debugging und spätere Modifikationen des Codes.

#### ! **Für jede Aufgabe eine Methode:**

- Jede Methode sollte nur eine Aufgabe implementieren.
- Sehr lange Methoden (mehr als eine Seite), sind oft ein Hinweis, dass man zu viele Aufgaben in eine Methode gesteckt hat.

#### ! **Benutzerschnittstelle:**

- Benutze eine **Eingabeaufforderung** (*prompt*), um den Benutzer zu informieren, sobald das Programm eine Eingabe erwartet.
- Informiere den Benutzer, welche Art von Eingabe erwartet wird.
- Zeige dem Benutzer positiv an, dass seine Eingabe akzeptiert ist.